#### **RubyConf 2016**

### Ruby 3 Concurrency

#### Koichi Sasada ko1@heroku.com

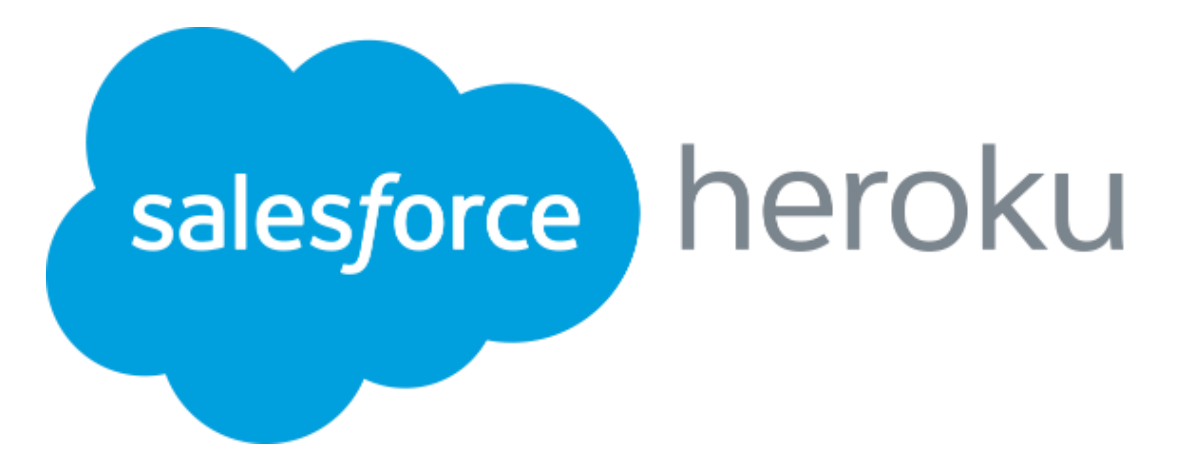

#### **RubyKaigi 2016**

### A proposal of new concurrency model for Ruby 3

Koichi Sasada ko1@heroku.com salesforce heroku

#### Motivation

#### **Productivity**

- Thread programming is very difficult
- Making correct concurrent programs easily

#### **Performance by Parallel execution**

- Making parallel programs
- Threads can make concurrent programs, but can't run them in parallel
- People want to utilize Multi/many CPU cores

#### RubyKaigi2016 Proposal

#### **Guild**: new concurrency abstraction for Ruby 3

- Idea: **DO NOT SHARE** mutable objects between Guilds
- $\bullet \to \mathsf{No}$  data races, no race conditions

#### *Replace Threads to Guilds*

#### RubyKaigi2016 Proposal

#### **Guild**: new concurrency abstraction for Ruby 3

- Idea: **DO NOT SHARE** mutable objects between Guilds
- $\bullet \to$  No data races, no race conditions

#### *Kill Threads*

#### Today's talk

#### Why is thread programming difficult?

#### Why does Guild solve this difficulty?

I'll try to shrink this talk (but has 70 pages). Long version talk at RubyKaigi2016 is available: <http://rubykaigi.org/2016/presentations/ko1.html>

#### **NOTE**

"Guild" is proposal for Ruby 3. Specifications and name of "Guild" can be changed.

#### Koichi Sasada

- •A programmer living in Tokyo, Japan •Ruby core committer since 2007 •YARV, Fiber, … (Ruby 1.9)
	- •RGenGC, RincGC (Ruby 2…)

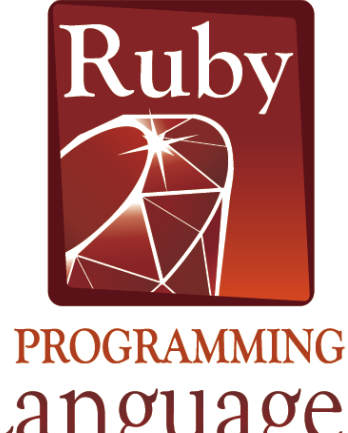

#### Koichi is an Employee

# salesforce heroku

#### Koichi is an Employee

# salesforce heroku

#### **Visit Heroku booth and discuss more!**

#### Difficulty of Multi-threads programming

#### Muilti-threads programming is difficult

- •**Introduce data race, race condition**
- **Difficult to make** •Introduce deadlock, livelock
- **correct (bug-free) programs** •Difficulty on debugging because of nondeterministic behavior
	- difficult to reproduce same problem

•Difficult to tune performance

**Difficult to make fast programs**

- •Traditional "Bank amount transfer" example
	- •Quoted from Race Condition vs. Data Race <http://blog.regehr.org/archives/490>

def transfer1 (amount, account\_from, account\_to) if (account\_from.balance < amount) return NOPE account\_to.balance += amount account from.balance -= amount return YEP end

def transfer1 (amount, account\_from, account\_to) if (account\_from.balance < amount) return NOPE account\_to.balance += amount account from.balance -= amount return YEP end **Can you find all bugs?**

def transfer1 (amount, account from, account to) if (account\_from.balance < amount) return NOPE **account\_to.balance += amount account\_from.balance -= amount** return YEP end **Data Race** 

def transfer1 (amount, account from, account to) **if (account\_from.balance < amount) return NOPE** account\_to.balance += amount **account\_from.balance -= amount** return YEP end **Race Condition**

•Solution: Lock (synchronize) all over the method

def transfer1 (amount, account from, account to) **Thread.exclusive{** if (account from.balance < amount) return NOPE account  $to.b$ alance  $+=$  amount account from.balance -= amount return YEP **}** end

#### Difficulty of multi-threads programs

- We need to synchronize all sharing mutable objects correctly
	- Easy to share objects, but difficult to recognize
	- We can track on a small program
	- •Difficult to track on a **big programs**, especially on **programs using gems**
- •We need to check **all of source codes**, or believe **library documents** (but documents should be correct)

#### Overcome thread difficulty

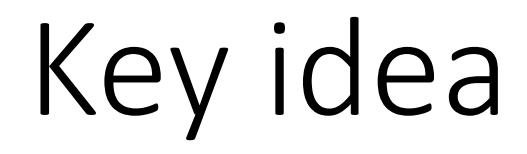

#### **Problem of multi-thread programming:** Easy to share mutable objects

**Idea:**

**Do not allow to share mutable objects without any restriction**

#### Study from other languages

- •Do not share mutable objects
	- Copy to send message (shell, druby, …)
		- $\odot$  Copy everything is slow
	- Prohibit mutable objects (functional lang, Erlang, Elxir)
		- $\cdot$   $\odot$  We can't accept such big incompatibility
	- Share only immutable objects (Place (Racket))
		- $\cdot$   $\odot$  We want to share other kind of objects
- Allow sharing with restriction
	- Allow mutation only with special protocol (Clojure)
		- $\cdot$   $\odot$  we can't accept special protocol

**NOTE: we do not list approaches using "type system" like Rust**

#### Our goal for Ruby 3

- •We need to **keep compatibility** with Ruby 2.
- •We can make **parallel program**.
- •We **shouldn't consider** about locks any more.
- •We **can share** objects with **copy**, but **copy operation should be fast.**
- •We **should share immutable objects** if we can.
- •We can **provide special objects** to share mutable objects like Clojure if we really need speed.

## "Guild"

#### New concurrency model for Ruby 3

#### Guild: New concurrency abstraction

•Guild has at least one thread (and a thread has at least one fiber)

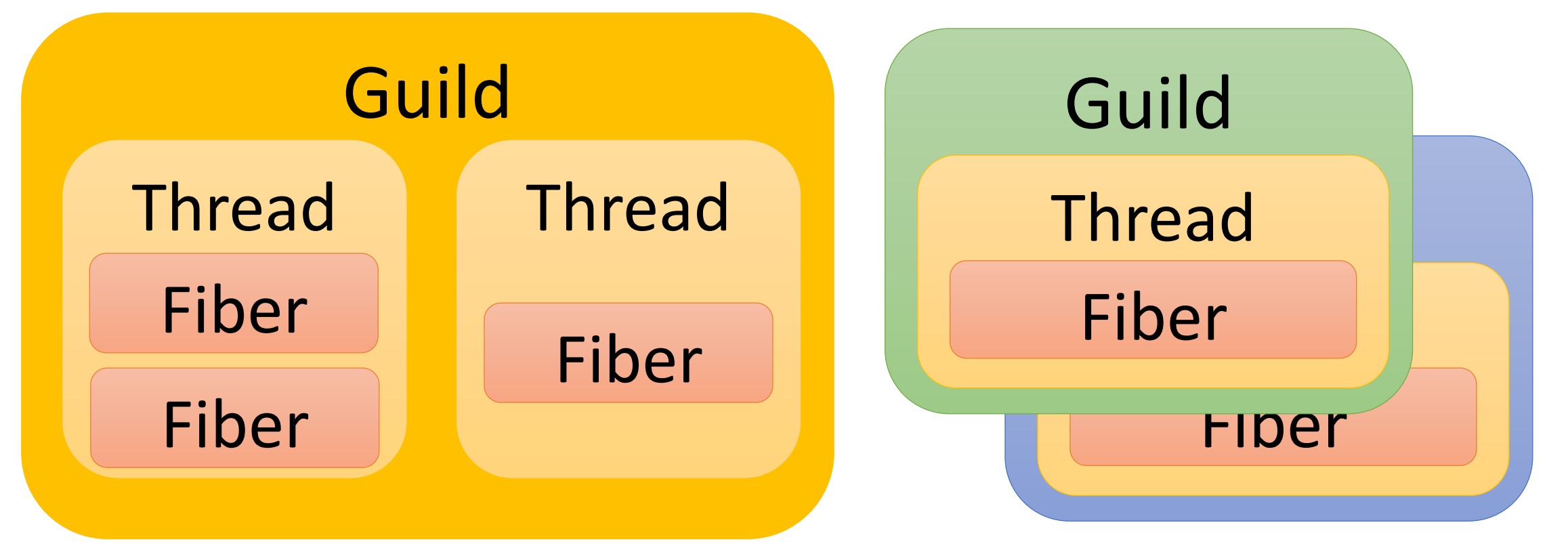

#### Threads in different guilds can run in Parallel

- Threads in different guilds **can run in parallel**
- Threads in a same guild **can not run in parallel**  because of GVL (or GGL: Giant Guild Lock)

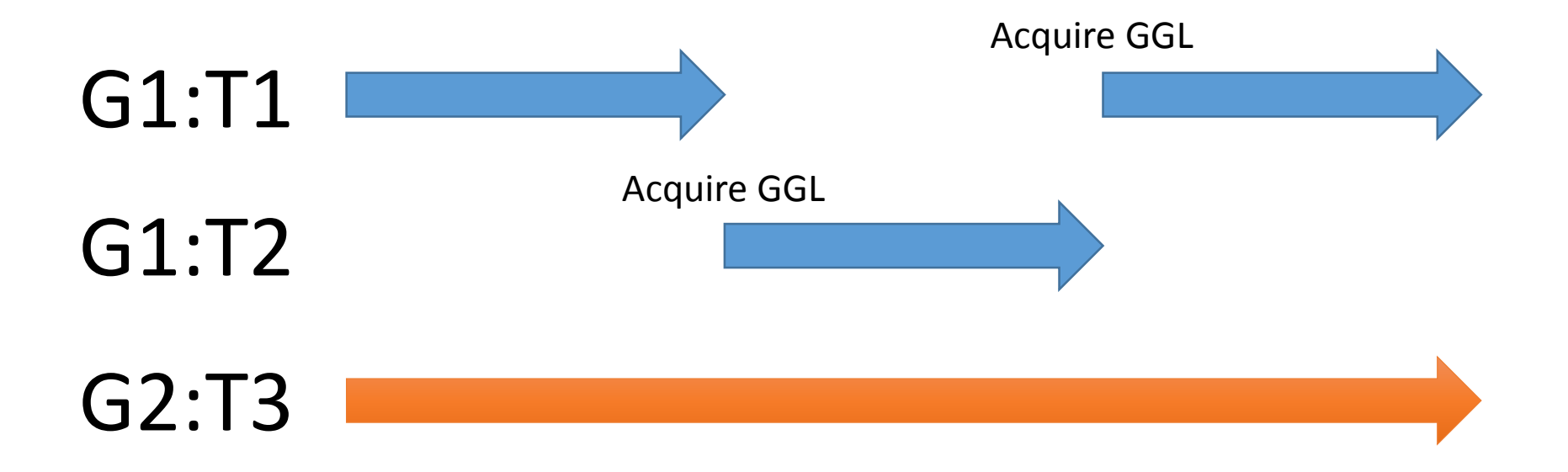

#### Important rule: Mutable Objects have a membership

- •All of mutable objects should belong to **only one Guild** exclusively
- •Because Guild is not **"Community"**

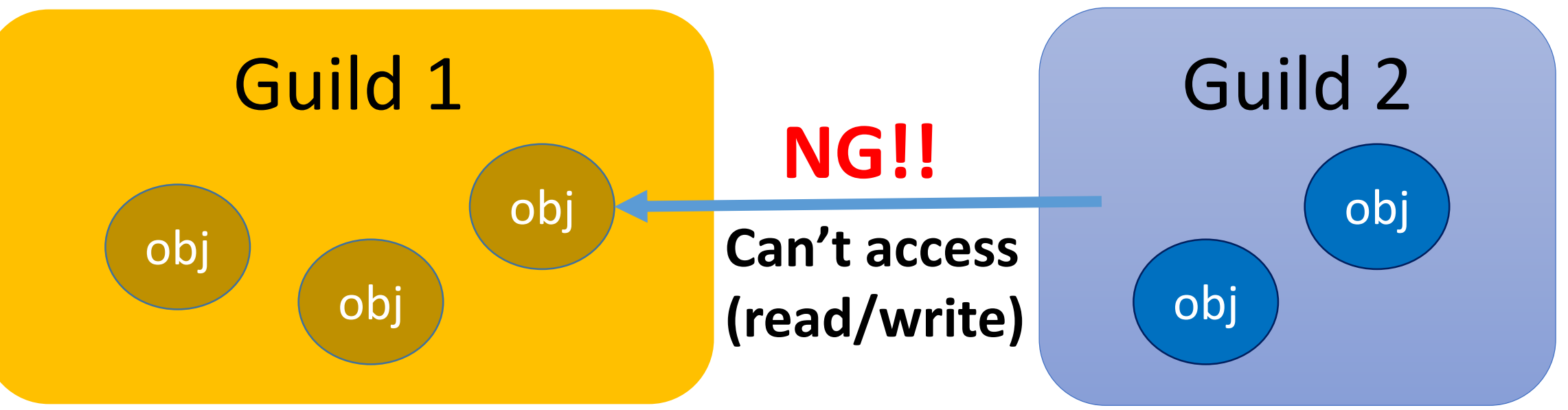

#### Object membership

Only one guild can access mutable object

#### **→ We don't need to consider about locks** (if Guild has only one thread)

#### Inter-guild communication

- •**"Guild::Channel"** to communicate each guilds
- •Two communication methods
	- **1. Copy**
	- **2. Move (transfer\_membership)**

#### Copy using Channel

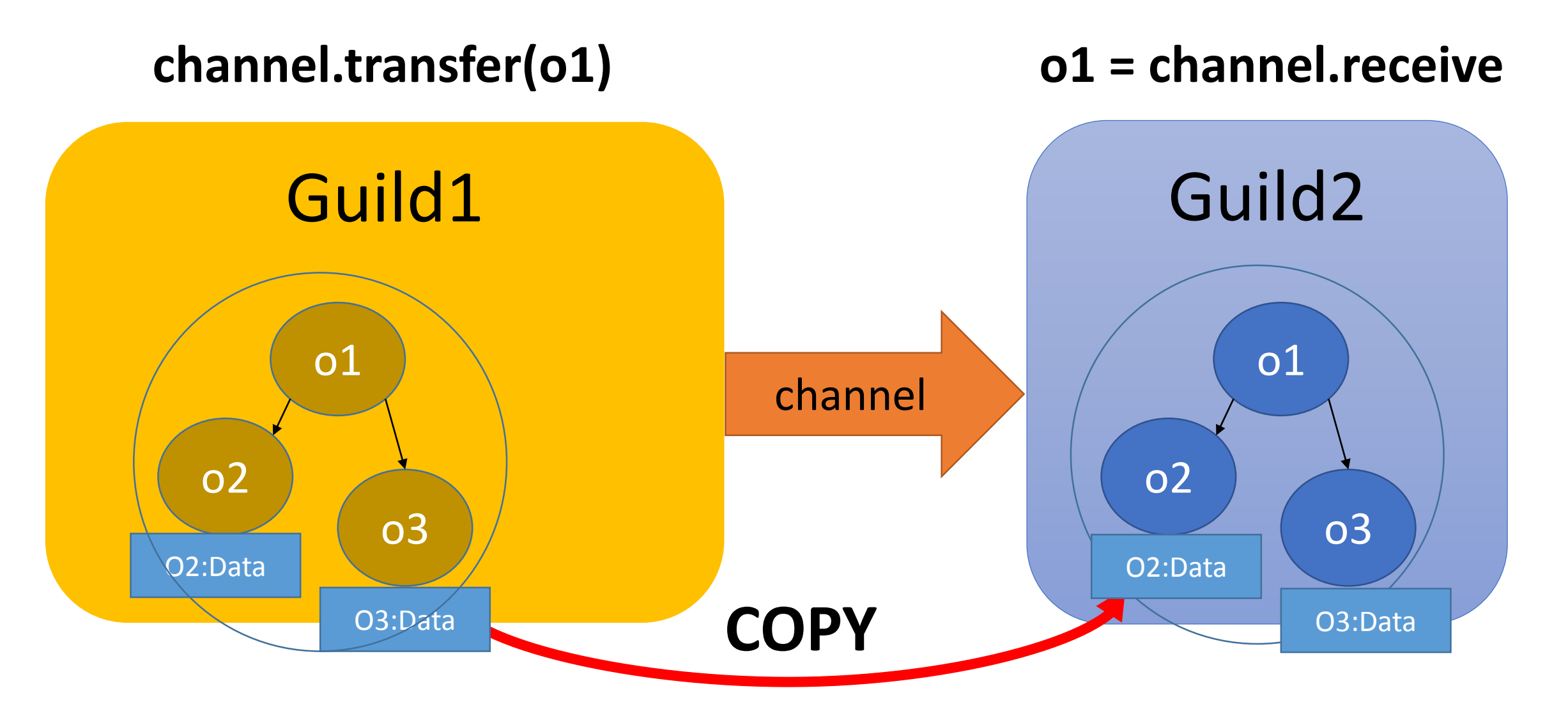

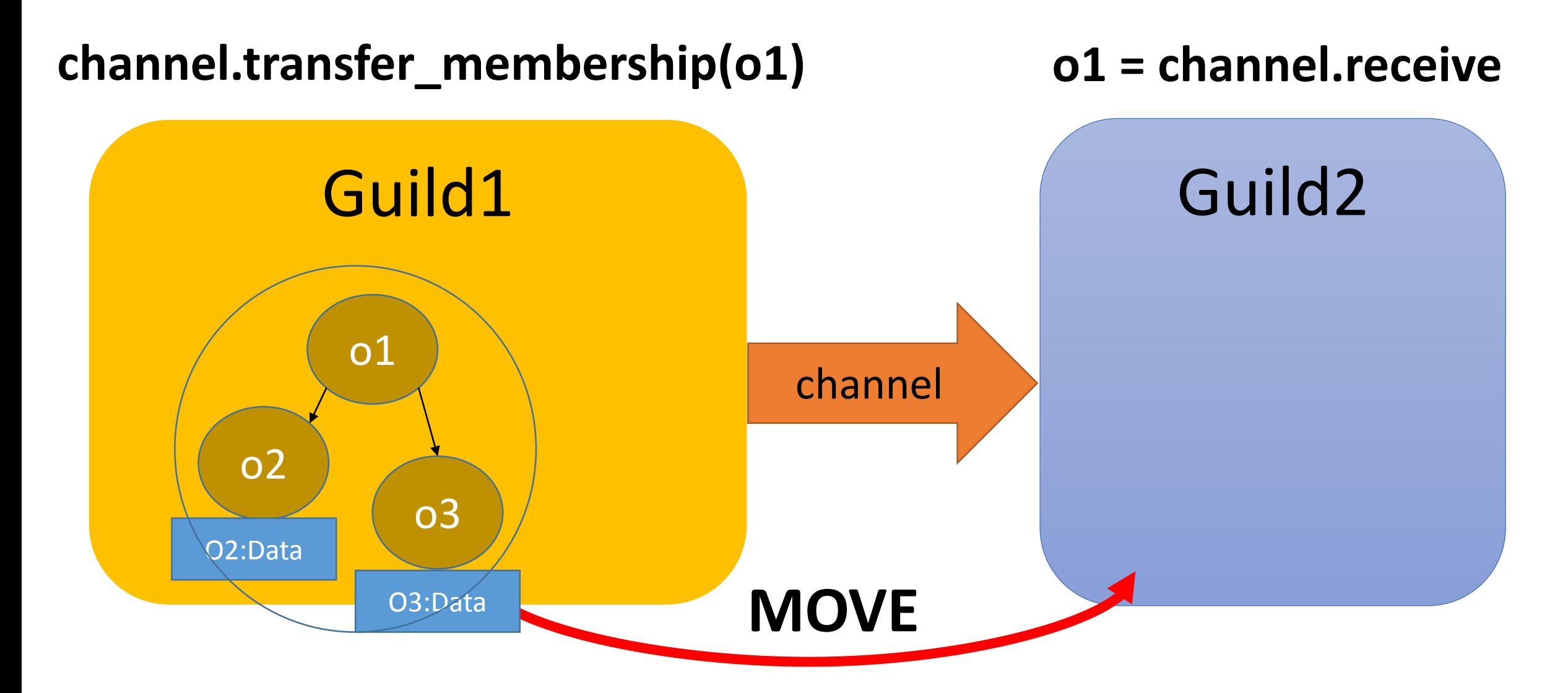

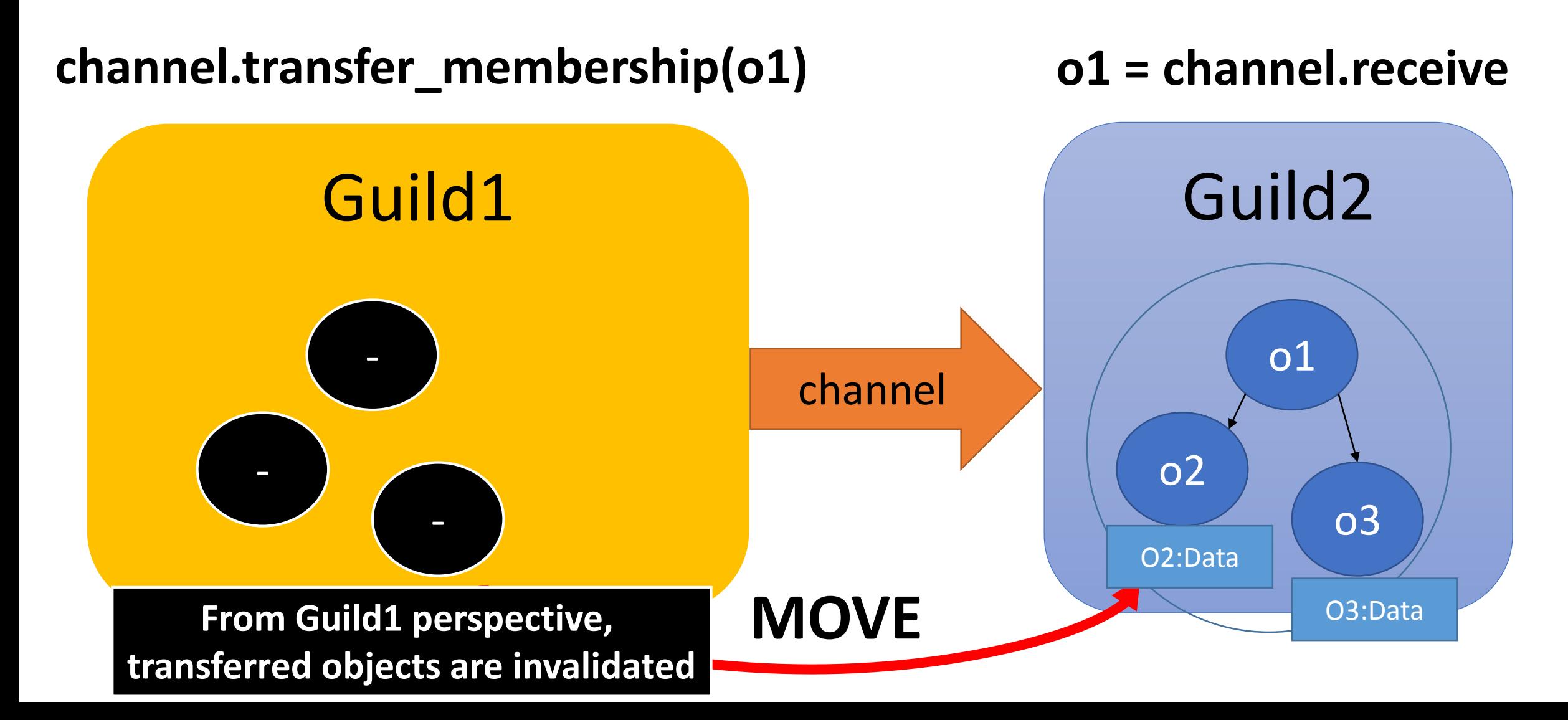

- •Prohibit accessing to left objects
	- Cause exceptions and so on
	- $ex)$  obj = "foo" ch.move (obj) obj.upcase **#=> Error!!** p(obj) **#=> Error!!**

#### Use cases for copy and move

- •You can copy small objects (dRuby does)
	- Parameter array (**[:do\_foo, 1, 2, 3]**, like Erlang)
- •You can move small amount number of objects
	- Move a long string and modify them in parallel

#### Sharing immutable objects

- •**Immutable objects** can be shared with any guilds
	- a1 = [1, 2, 3].freeze: a1 is **Immutable object**
	- a2 = [1, Object.new, 3].freeze: a2 is **not immutable**
- •We only need to send references
	- Very lightweight, like thread-programming
- •**Numeric objects, symbols, true, false, nil** are immutable (from Ruby 2.0, 2.1, 2.2)

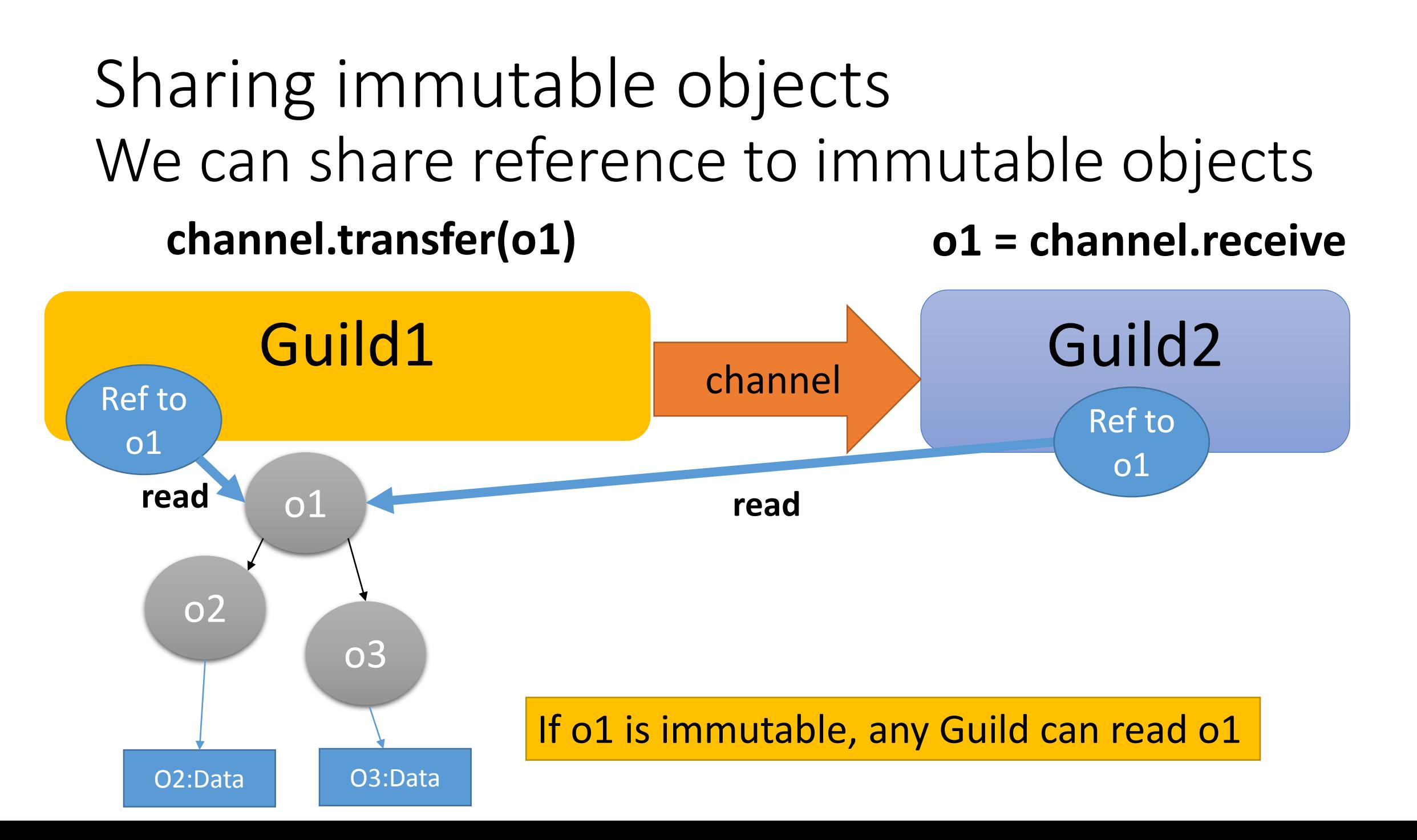

#### Use-case 1: master – worker type

def fib(n) ... end g  $fib =$  Guild.new(script: %q{ ch = Guild.default\_channel while n, return  $ch = ch.$ receive return ch.transfer fib(n) end })

ch = Guild::Channel.new g\_fib.transfer([3, ch]) p ch.receive

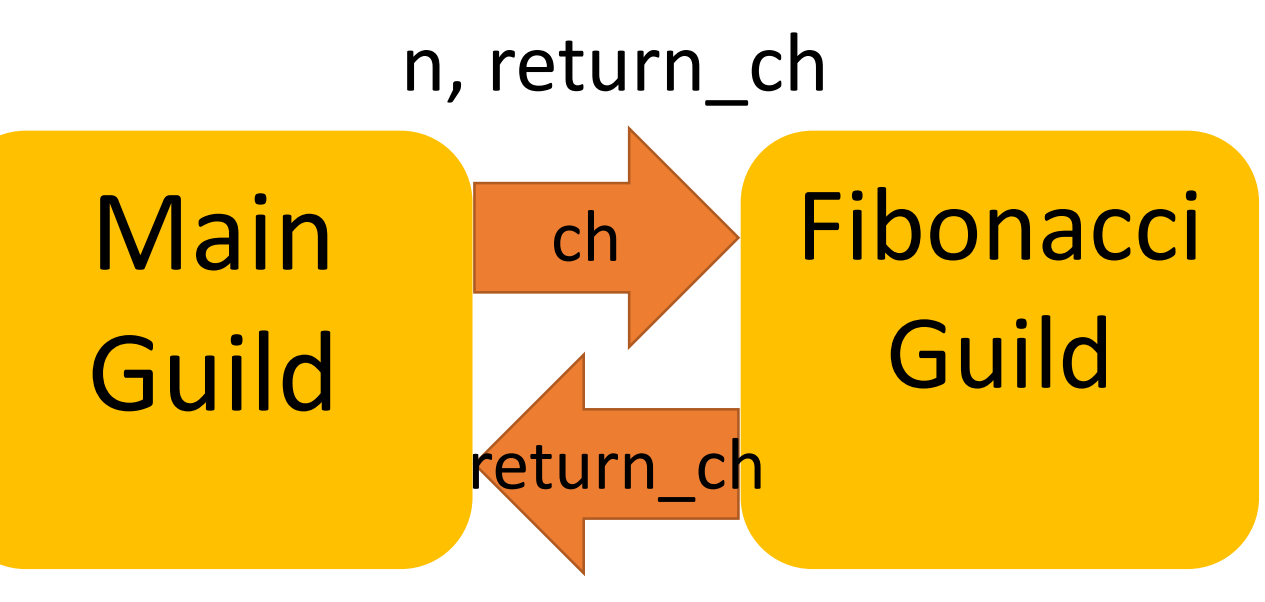

Answer of fib(n)

**NOTE: Making other Fibonacci guilds, you can compute fib(n) in parallel**

#### Use-case 2: pipeline

result\_ch = Guild::Channel.new g\_pipe3 = Guild.new(script: %q{ while obj = Guild.default\_channel.receive obj = modify\_obj3(obj) Guild.argv[0].transfer\_membership(obj) end }, argv: [result\_ch]) g  $pipe2 =$  Guild.new(script: %q{ while obj = Guild.default\_channel.receive obj = modify\_obj2(obj) Guild.argv[0].transfer\_membership(obj) end  $\}$ , argv: [g pipe3]) g\_pipe1 = Guild.new(script: %q{ while obj = Guild.default\_channel.receive  $obj = modify\ obj1(obj)$ Guild.argv[0].transfer\_membership(obj) end  $\}$ , argv: [g pipe2]) obj = SomeClass.new g pipe1.transfer membership(obj) obj = result\_ch.receive

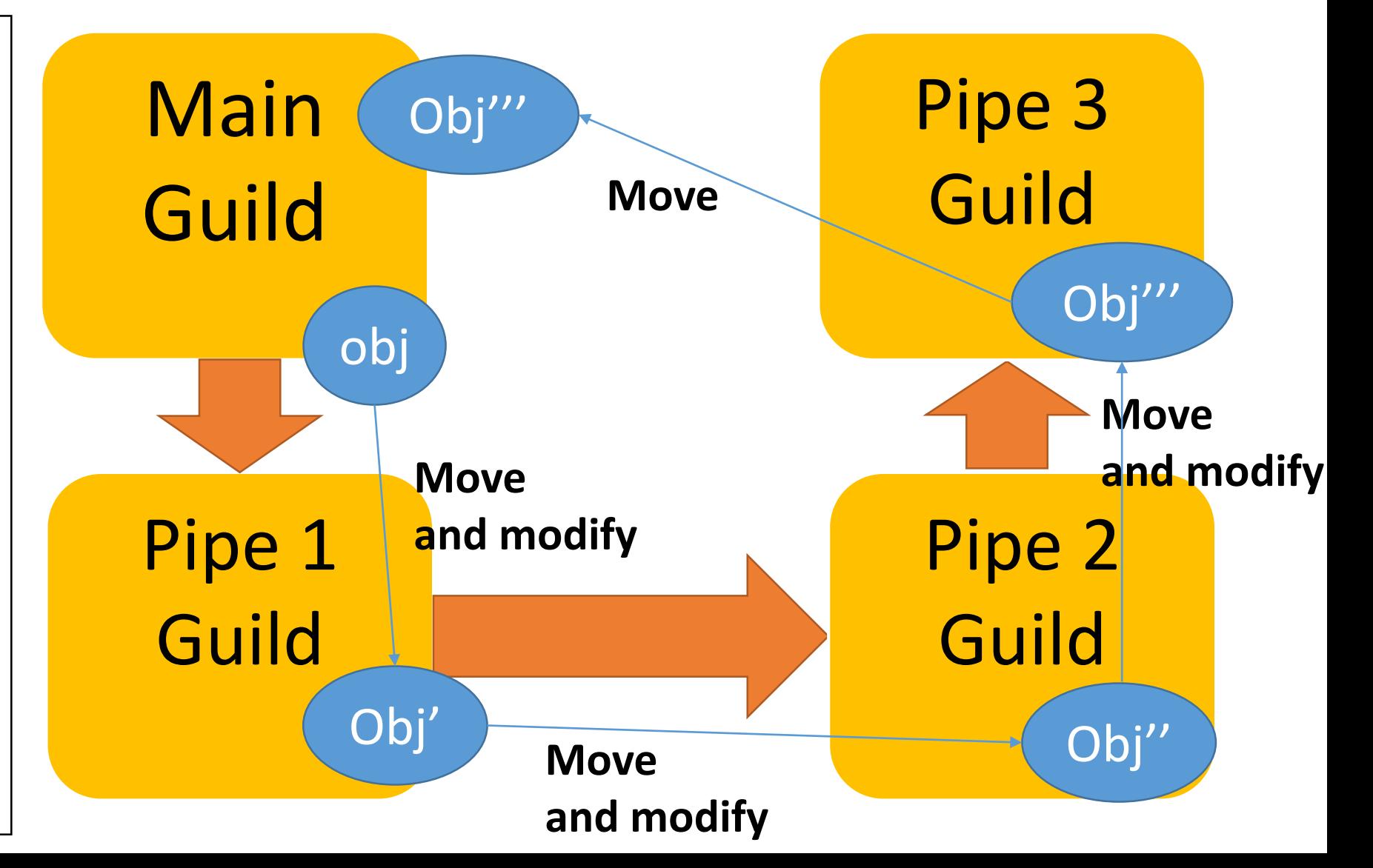

#### Use-case: Bank example

```
g_bank = Guild.new(script: %q{
 while account_from, account_to, amount,
      ch = Guild.default_channel.receive
  if (Bank[account_from].balance < amount)
   ch.transfer :NOPE
  else
   Bank[account_to].balance += amount
   Bank[account_from].balance -= amount
   ch.transfer :YEP
  end
end
})
…
```
#### **Only bank guild maintains bank data**

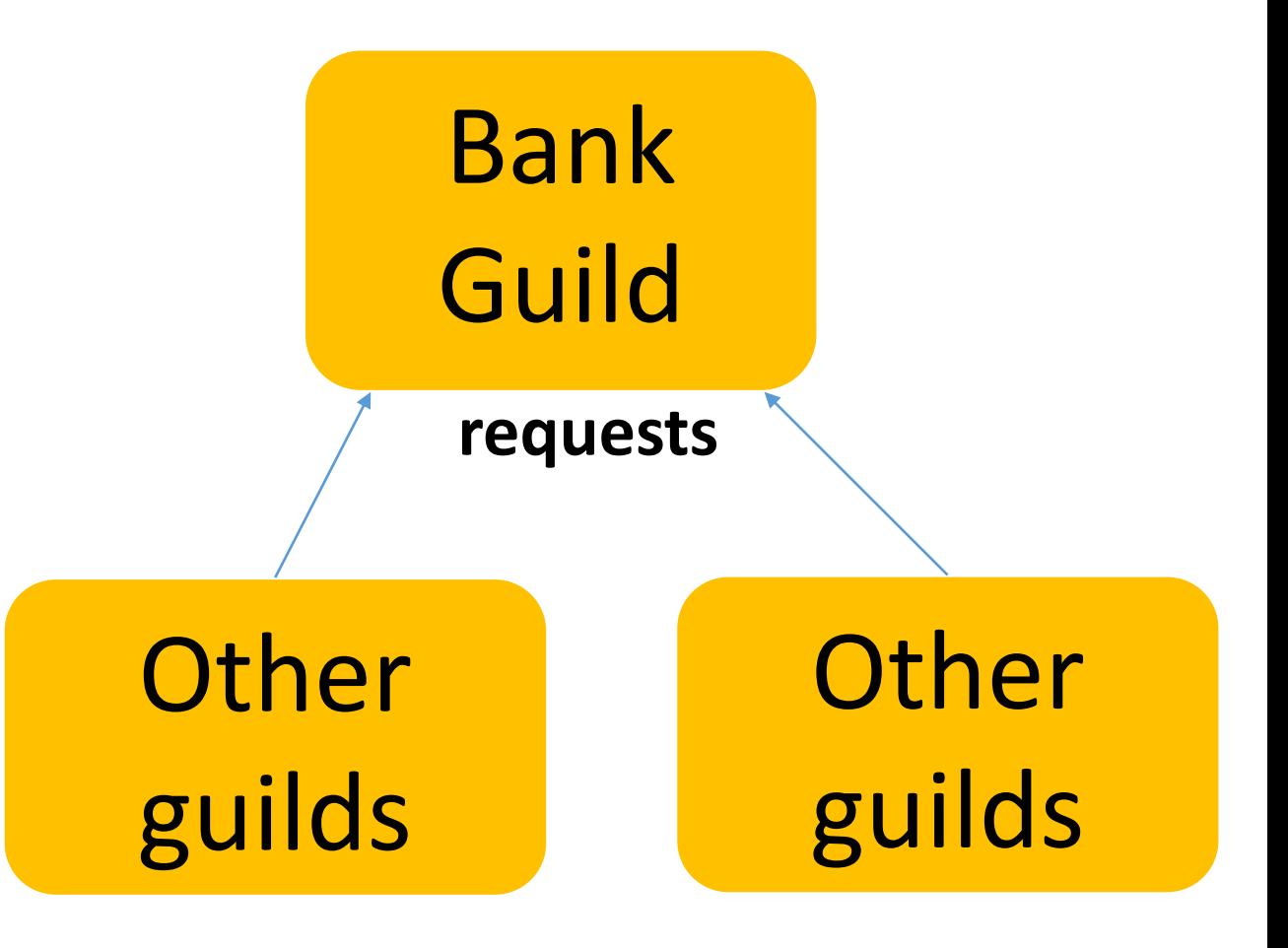

#### Use-case: Introduce special data structure

- •Ideas of special data structure to share mutable objects
	- Use external RDB

• …

- In process/external Key/value store
- Software transactional memory

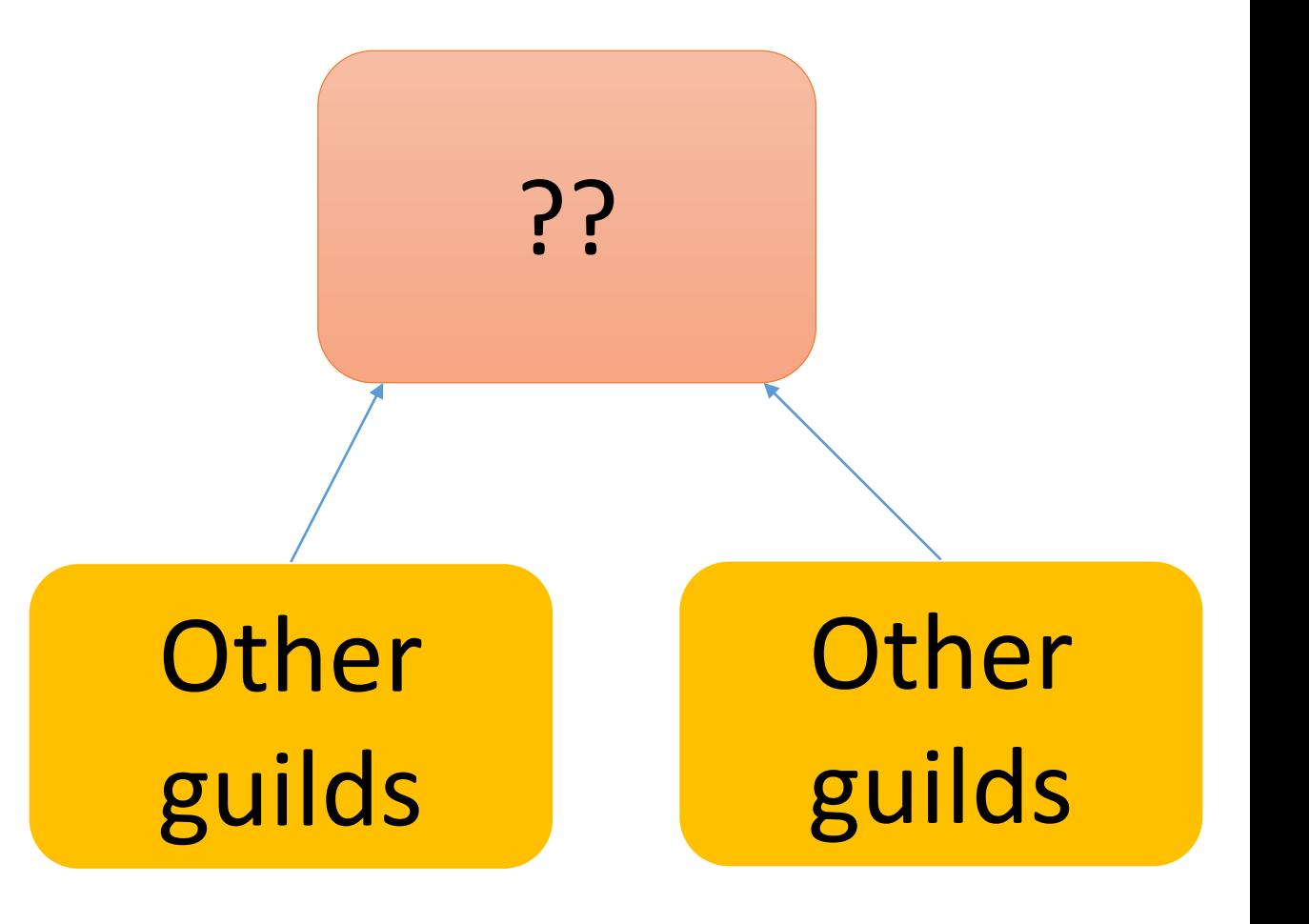

#### Compare between threads and guilds

- Threads:
	- $\cdot$   $\odot$  Inter threads communication is very fast
	- $\cdot$   $\odot$  We already know thread-programming
	- $\odot$  Difficult to make correct thread-safe programs
- Guilds:
	- $\odot$  Inter guilds communication introduces overhead
		- $\odot$  "Move" technique can reduce this kind of overheads
	- $\cdot$   $\circ$  We need to learn this model
	- $\cdot$   $\odot$  We need to make parallel programs from scratch
	- $\cdot$   $\odot$  We don't need to care about synchronizations any more

#### Trade-off: Performance v.s. Safety/Easily Which do you want to choose?

#### Discussion: The name of "Guild"

- •"Guild" is good metaphor for "object's membership"
- •Check duplication
	- •Nobody using as programming terminology (maybe)
	- There are no duplicating top-level classes and modules in all of rubygems
	- First letter is not same as other similar abstractions
		- For variable names
		- P is for Processes, T is for Threads, F is for Fibers

#### Implementation of "Guild"

- •How to achieve **"object membership"**
- •How to implement **"Inter Guilds communication"**
- •How to design **"shared mutable data"**
- •How to isolate **"process global data"**

#### How to implement inter Guilds communication

- •Copy
- •Move (transfer membership)

#### Copy using Channel

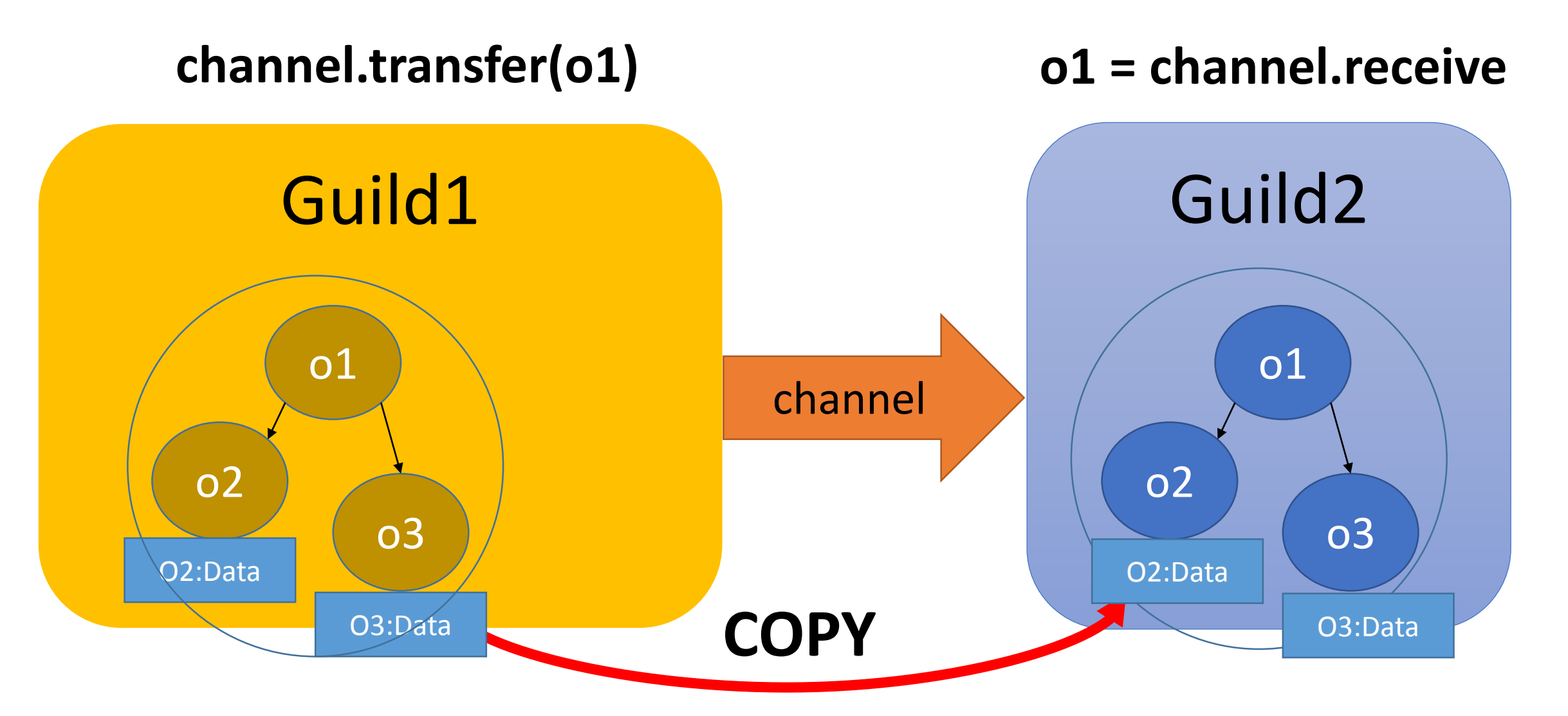

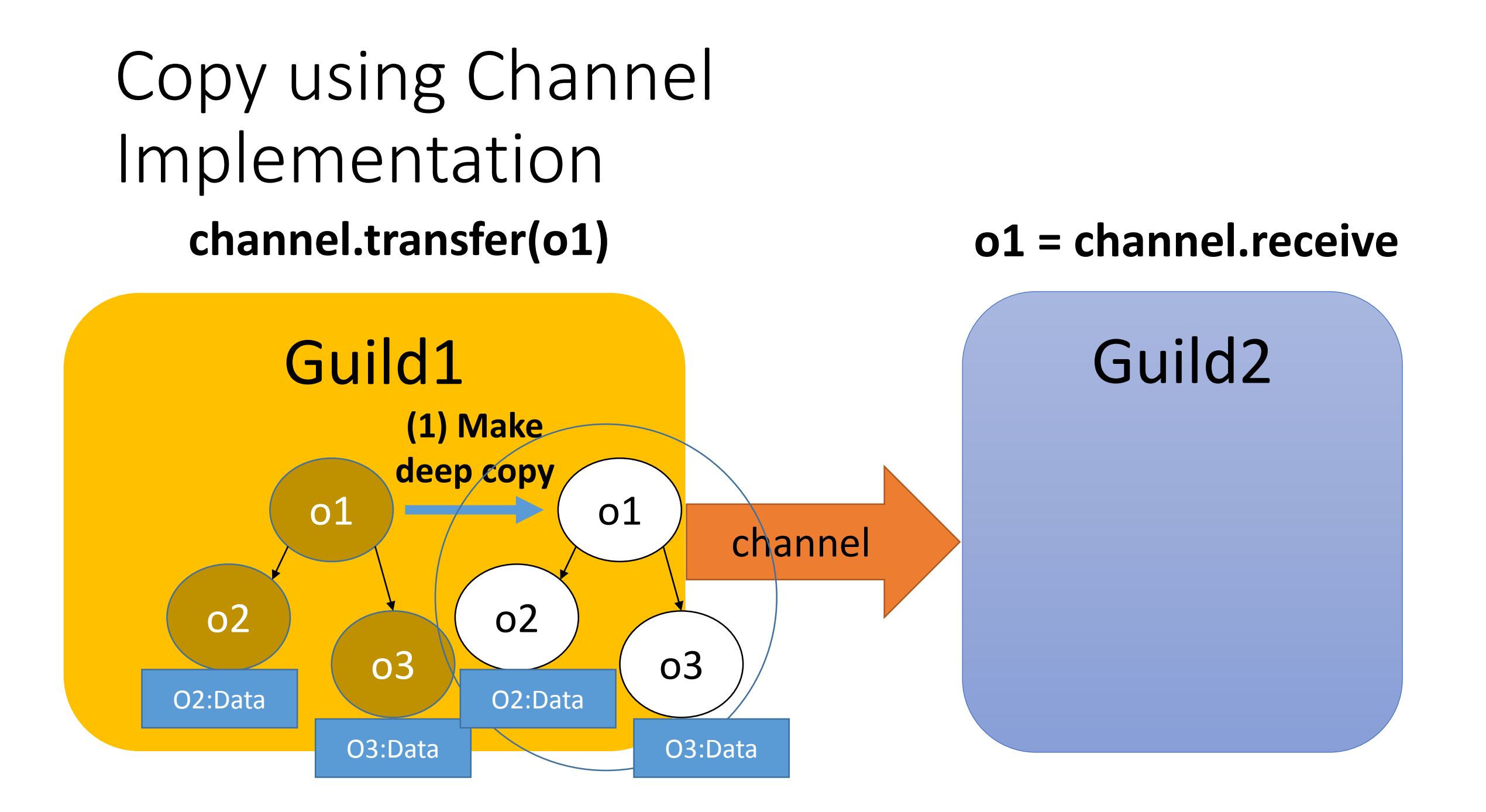

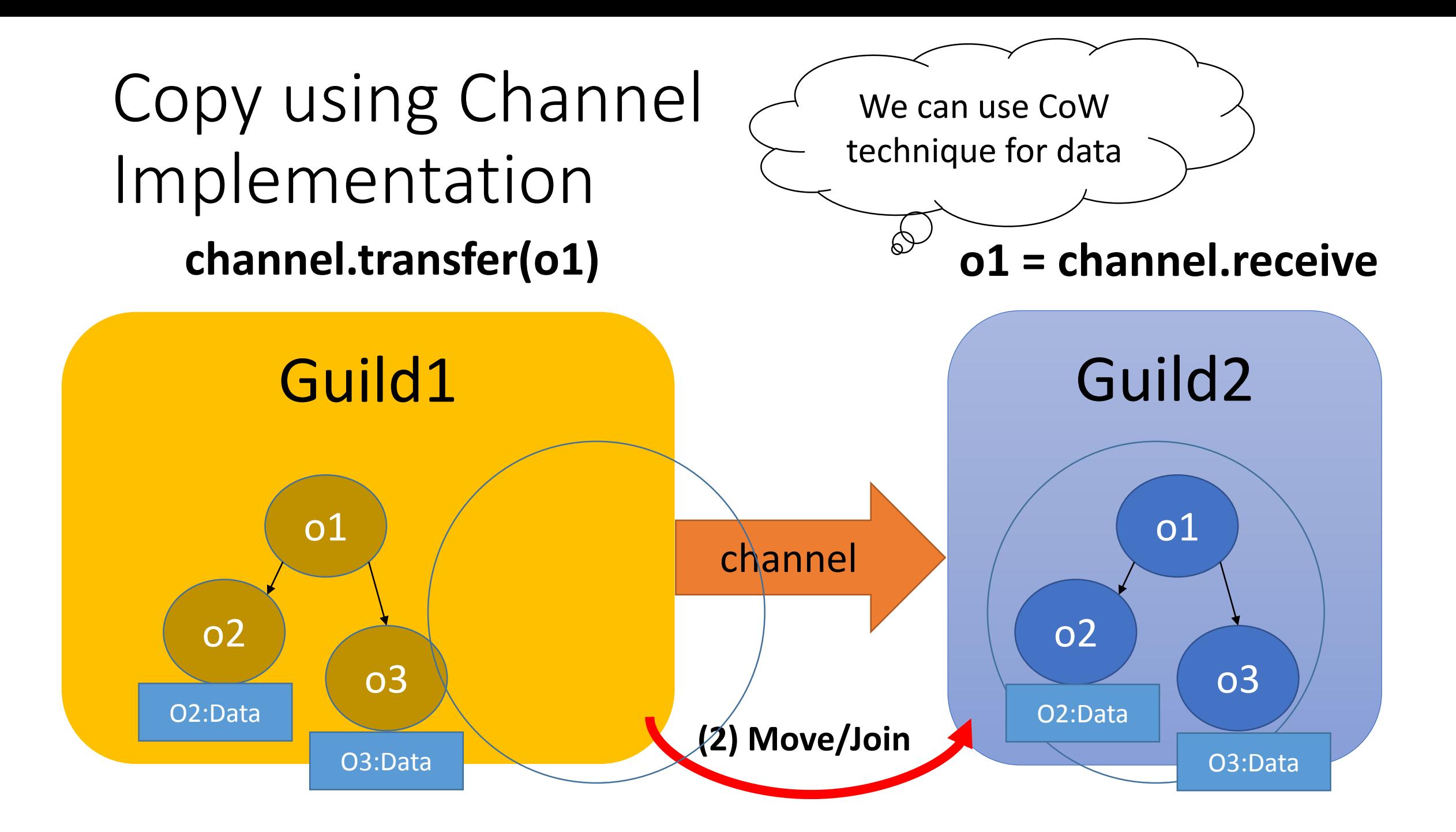

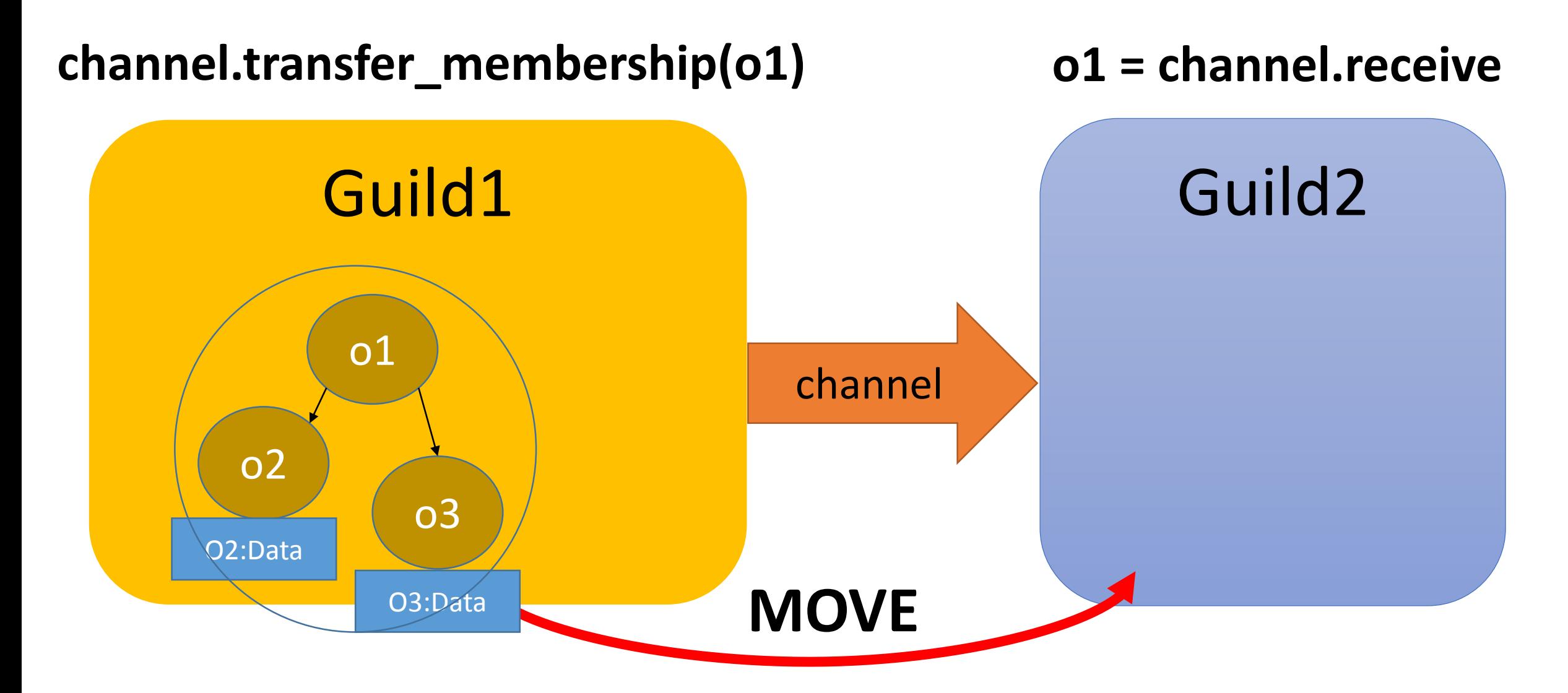

![](_page_47_Figure_1.jpeg)

![](_page_48_Figure_0.jpeg)

![](_page_49_Figure_0.jpeg)

Move using Channel Implementation

- •"Move" is not a reference passing,
	- but a **copy object headers**
		- $\rightarrow$  Objects don't need to know own guild
		- $\rightarrow$  Interpreter doesn't need to check guilds
- •Mutable objects live in same guild their entire life

#### Ruby global data

- Global variables (\$foo)
	- Change them to Guild local variables
- Class and module objects
	- Share between guilds
- Class variables
- obal variables (\$foo)<br>• Change them to Guild local variables<br>• Share between guilds<br>• Change them to guild local. So that it is guild/class local variables<br>• Change them to guild local. So that it is guild/class local vari
- Constants
	- Share between guilds
	- However if assigned object is not a immutable object, this constant is accessed only by setting guilds. If other guilds try to access it, them cause error.
- Instance variables of class and module objects
	- Difficult. There are several approaches.
- Proc/Binding objects
	- Make it copy-able with env objects or env independent objects
- ObjectSpace.each object
	- OMG

#### Interpreter process global data

#### • GC/Heap

- Share it. Do stop the world parallel marking- and lazy concurrent sweeping.
- Synchronize only at page acquire timing. No any synchronization at creation time.
- Inline method cache
	- To fill new entry, create an inline cache object and update atomically.
- Tables (such as method tables and constant tables)
	- Introduce mutual exclusions.
- Current working directory (cwd)
	- Each guild should have own cwd (using openat and so on).
- Signal
	- Design new signal delivery protocol and mechanism
- C level global variables
	- Avoid them.
	- Main guild can use C extensions depends on them
- Current thread
	- Use TLS (temporary), but we will change all of C APIs to receive context data as first parameter in the future.

#### Performance evaluation

- •On 2 core virtual machine
	- Linux on VirtualBox on Windows 7
- •Now, we can't run Ruby program on other than main guild, so other guilds are implemented by C code

#### Performance evaluation Simple numeric task in parallel

![](_page_54_Figure_1.jpeg)

Total 50 requests to compute fib(40) Send 40 (integer) in each request

![](_page_55_Figure_0.jpeg)

Total 100 requests to compute sum of array Send (1..10 000 000).to\_a in each request

**check all of elements**

![](_page_56_Figure_0.jpeg)

**If we know this array only has immutable objects, we don't need to check all elements => special data structure**

#### Performance evaluation Copy/Move

# Check our goal for Ruby 3<br>
• We need to keep compatibility with Ruby 2.<br>
• We can make parallel program.<br>
• We can make parallel program.<br>
• OK: Guilds Contract of the Contract of the Contract of the Contract of the Contr

- **We need to keep compatibility** with Ruby 2.
	- **OK:** Only in main guild, it is compatible.
- We can make **parallel program**.
	- **OK:** Guilds can run in parallel.
- We **shouldn't consider** about locks any more.
	- **OK:** Only using copy and move, we don't need to care locks.
- We **can share** objects with copy, but **copy operation should be fast.**
	- **OK:** Move (transfer membership) idea can reduce overhead.
- We **should share objects** if we can.
	- **OK:** We can share immutable objects fast and easily.
- We can **provide special objects** to share mutable objects like Clojure if we really need speed.
	- **OK:** Yes, we can provide.

- •Q: Can we try Guild now?
- •A: No.
	- Implementation on MRI is big project. Not yet.
		- Supporting this project is welcome.
	- Some guys are trying to implement it on JRuby.

- •Q: Should we wait Guild for Ruby 3?
- •A: Not sure.
	- 2.6? 2.7? 2.8?
	- •I want to implement it next year.

- •Q: Can Guild replace **ALL** of Thread programs?
- •A: No.
	- To utilize Guild, you need to rewrite your programs.
	- •I assume 90% of programs are easy to replace.
	- For example, "moving" IO object is easy to understand, so that web application server is easy to implement.

- •Q: Membership seems "**ownership"**. Right?
- •A: Yes.
	- Actually, we call this idea "ownership" before.
	- We named **"membership"** because "Guild" is not owner of members.

- •Q: "Moving" cause huge overhead for big object graph (like big Hash object). Right?
- $\bullet$  A: Yes.
	- We need to move all of objects (e.g. Hash entries).
	- We need to introduce special data structures for such big object graph (like Clojure).
	- •I believe people can change their mind to fit this model.

- •Q: Can we share Proc object?
- •A: No.
	- •Good question. I'm thinking several options:
		- Allow to copy local environment (variables)
		- Allow to move local environment (variables)
		- Introduce isolated Proc

#### Summary

- •Introduce "why threads are very difficult"
- •Propose new concurrency abstraction "Guild" for Ruby 3
	- Not implemented everything yet, but I show key ideas and preliminary evaluation

#### Thank you for your attention

#### Koichi Sasada <ko1@heroku.com>salesforce heroku

#### Approach comparison

![](_page_67_Picture_99.jpeg)

#### Related work

- •*"Membership transfer"* is proposed by [Nakagawa 2012], but not completed
- •Alias analysis with type systems
	- Ruby doesn't support static type checking
- •Dynamic alias analysis with runtime checking
	- We need to reduce dynamic check overhead
	- We can't insert dynamic checking completely (this is why I found *"membership transfer"*)